## Package 'zFPKM'

November 4, 2024

Title A suite of functions to facilitate zFPKM transformations Version 1.28.0

Description Perform the zFPKM transform on RNA-seq FPKM data. This algorithm is based on the publication by Hart et al., 2013 (Pubmed ID 24215113). Reference recommends using zFPKM > -3 to select expressed genes. Validated with encode open/closed chromosome data. Works well for gene level data using FPKM or TPM. Does not appear to calibrate well for transcript level data.

License GPL-3 | file LICENSE

URL <https://github.com/ronammar/zFPKM/>

BugReports <https://github.com/ronammar/zFPKM/issues>

Imports checkmate, dplyr, ggplot2, tidyr, SummarizedExperiment

Suggests knitr, limma, edgeR, GEOquery, stringr, printr, rmarkdown

VignetteBuilder knitr

biocViews ImmunoOncology, RNASeq, FeatureExtraction, Software, GeneExpression

**Depends**  $R (= 3.4.0)$ 

LazyData true

RoxygenNote 6.0.1

git\_url https://git.bioconductor.org/packages/zFPKM

git\_branch RELEASE\_3\_20

git\_last\_commit 88fadec

git\_last\_commit\_date 2024-10-29

Repository Bioconductor 3.20

Date/Publication 2024-11-03

Author Ron Ammar [aut, cre],

John Thompson [aut]

Maintainer Ron Ammar <ron.ammar@bms.com>

### **Contents**

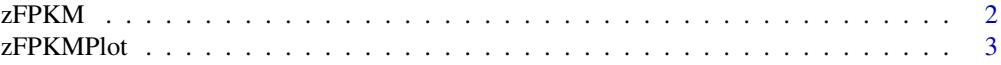

### <span id="page-1-0"></span>**Index** [4](#page-3-0)

### Description

Perform the zFPKM transform on RNA-seq FPKM data. This algorithm is based on the publication by Hart et al., 2013 (Pubmed ID 24215113). Reference recommends using zFPKM > -3 to select expressed genes. Validated with encode open/closed promoter chromatin structure epigenetic data on six of the ENCODE cell lines. Works well for gene level data using FPKM or TPM. Does not appear to calibrate well for transcript level data.

### Usage

```
zFPKM(fpkmDF, assayName = "fpkm")
```
### Arguments

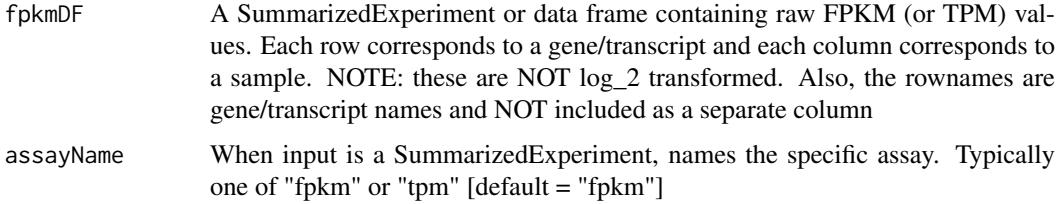

### Value

zFPKM data frame

### Author(s)

Ron Ammar, <ron.ammar@bms.com>

### References

<http://www.ncbi.nlm.nih.gov/pubmed/24215113>

### Examples

```
library(dplyr)
gse94802 <- "ftp://ftp.ncbi.nlm.nih.gov/geo/series/GSE94nnn/GSE94802/suppl/GSE94802_Minkina_etal_normalized
temp <- tempfile()
download.file(gse94802, temp)
fpkm <- read.csv(gzfile(temp), row.names=1)
MyFPKMdf <- select(fpkm, -MGI_Symbol)
```
zfpkm <- zFPKM(MyFPKMdf)

### <span id="page-2-0"></span>Description

Perform the zFPKM transform on RNA-seq FPKM data. This algorithm is based on the publication by Hart et al., 2013 (Pubmed ID 24215113). Reference recommends using zFPKM > -3 to select expressed genes. Validated with encode open/closed promoter chromatin structure epigenetic data on six of the ENCODE cell lines. Works well for gene level data using FPKM or TPM. Does not appear to calibrate well for transcript level data.

### Usage

```
zFPKMPlot(fpkmDF, assayName = "fpkm", FacetTitles = FALSE,
 PlotXfloor = -20
```
### Arguments

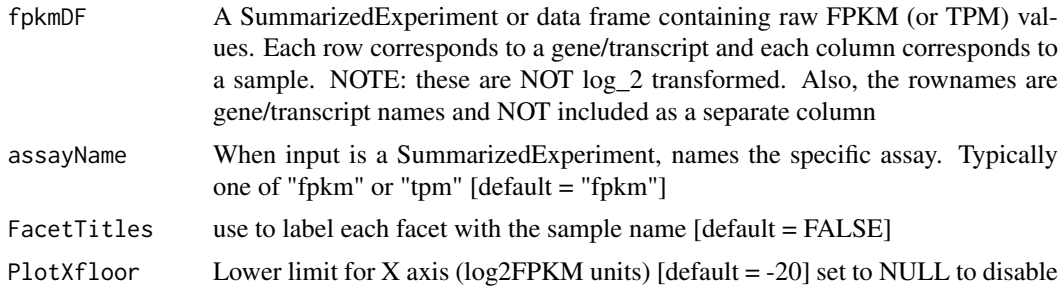

### Value

Displays plots of zFPKM distributions

### Author(s)

Ron Ammar, <ron.ammar@bms.com>

### References

<http://www.ncbi.nlm.nih.gov/pubmed/24215113>

### Examples

```
library(dplyr)
gse94802 <- "ftp://ftp.ncbi.nlm.nih.gov/geo/series/GSE94nnn/GSE94802/suppl/GSE94802_Minkina_etal_normalized
temp <- tempfile()
download.file(gse94802, temp)
fpkm <- read.csv(gzfile(temp), row.names=1)
MyFPKMdf <- select(fpkm, -MGI_Symbol)
```
zFPKMPlot(MyFPKMdf)

# <span id="page-3-0"></span>Index

### ∗ zFPKM

zFPKM, [2](#page-1-0) zFPKMPlot, [3](#page-2-0)

zFPKM, [2](#page-1-0) zFPKMPlot, [3](#page-2-0)